**Association nationale**  $Anf$ pour la formation permanente<br>du personnel hospitalier

# **Présentation de la nouvelle plateforme e-learning de l'ANFH:**

# **[e-formations.anfh.fr](https://e-formations.anfh.fr/)**

# **Pourquoi avoir mis en place une nouvelle plateforme?**

**Volonté stratégique de l'ANFH de développer son offre en matière d'e-learning auprès des établissements adhérents.** 

**Choix de déployer la plateforme e-formations qui permet une plus grande souplesse et un élargissement des possibles en matière de stratégies de déploiement e-learning.**

- $\checkmark$  Accessible par toutes les délégations et par tous les établissements adhérents
- ✓ Adaptée à leurs besoins (ex: étanchéité des données apprenants, conformité des certificats…)
- ✓ Capable d'évoluer pour accompagner la stratégie e-learning de l'ANFH
- $\checkmark$  Ergonomique, simple et intuitive
- $\checkmark$  Peut être utilisée via PC, tablette ou mobile

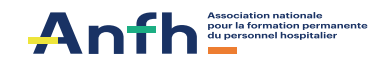

# **Principales fonctionnalités d'e-formations**

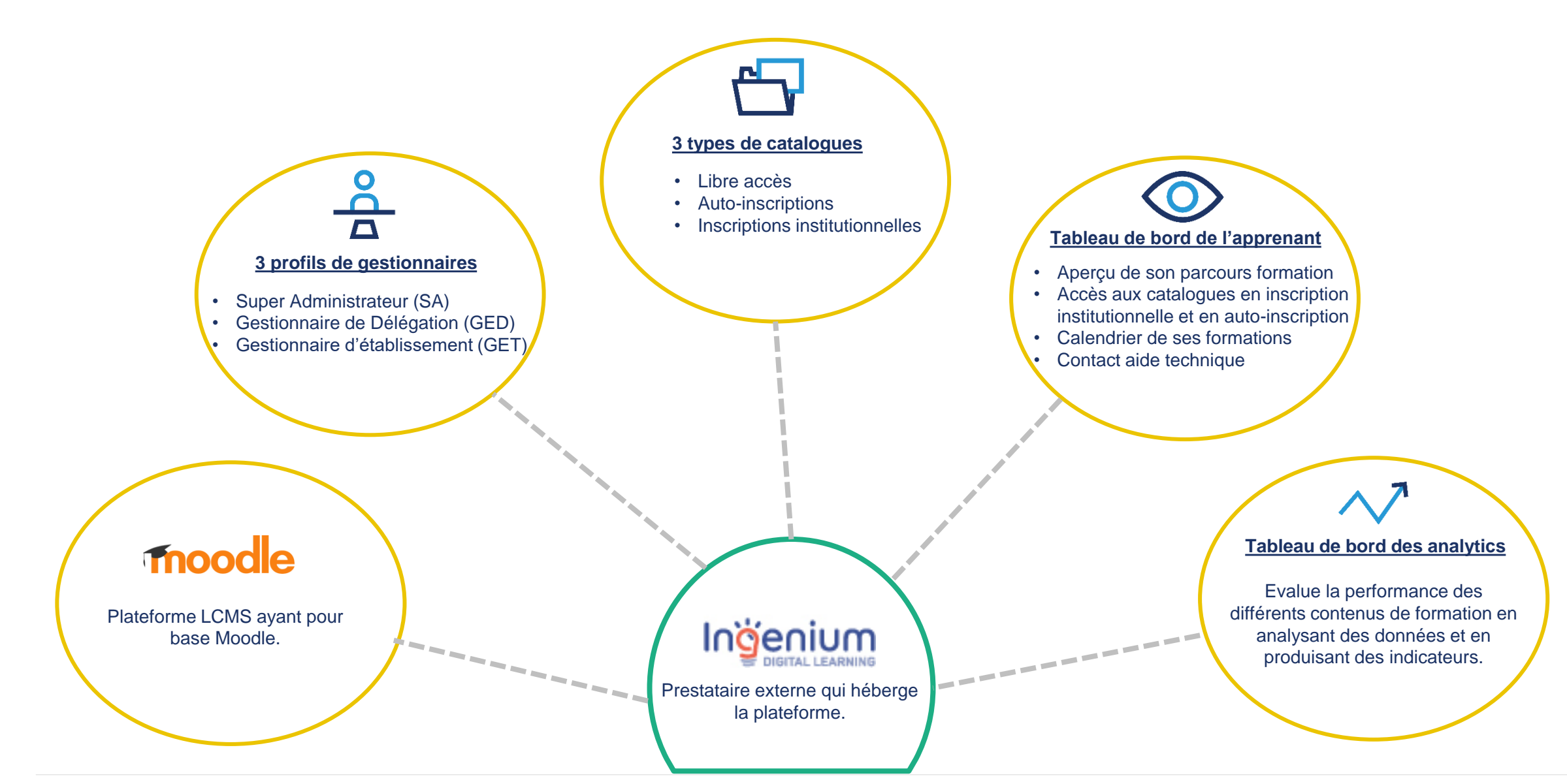

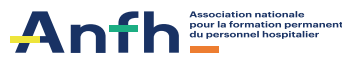

# **Focus sur les différents contenus**

- **Contenus en libre accès** (SANS COMPTE ET SANS INSCRIPTION) **Contenus en autoinscription** (AVEC UN COMPTE PRÉALABLE) **Contenus en inscription institutionnelle** (AVEC UN COMPTE PRÉALABLE) ➢ S'adressent à **tous les publics**. ➢ Disponibles sur **la page d'accueil de la plateforme** ➢ Réparties en **3 thématiques** : Soutien RH, Soins & Covid 19 *Ex: Des webinaires (juridique RH, sur la Covid-19,…), des teaser des contenus à suivre à l'intérieur de la plateforme…* ➢ **Contenus d'information** auxquels les apprenants **s'inscrivent par eux même** *(Pas de suivi administratif et d'assiduité)* ➢ Disponibles dans l'onglet *Catalogue* de leur **tableau de bord**. ➢ **4 modules de sensibilisation** : • *Se préparer à son EP ;* • *Sensibilisation au TTV* • *PrélèvementRhino-Pharyngé/Test antigénique* • *Le module e-MULTI+ 100% distanciel: « Mieux comprendre sa carrière et son environnement professionnel 2020 »* ➢ **Contenus de formation** auxquels les apprenants **sont inscrits** par leur établissement ➢ **L'offre disponible** • *11 offres de formations en ligne actuellement disponible + le dispositif e-Multi+* • *Liste exhaustive slide 12*
	-

# **Accès à la plateforme**

**Découverte des contenus en libre accès**

(SANS COMPTE ET SANS INSCRIPTION)

[https://e-formations.anfh.fr](https://e-formations.anfh.fr/)

Utilisez le navigateur Google chrome

Utilisable via PC, Tablette ou mobile

Découverte des contenus en libre accès répartis sur 3 thématiques: Le soin, le soutien RH la COVID 19

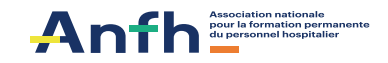

# **Accès à la plateforme**

**Découverte des contenus en auto-inscription**

(AVEC UN COMPTE PRÉALABLE)

Toujours la même adresse: [https://e-formations.anfh.fr](https://e-formations.anfh.fr/)

mais **nécessité de disposer d'un nom d'utilisateur et d'un mot de passe:** ces accès sont créés par le service formation de l'établissement

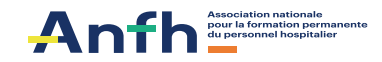

# **Accès à la plateforme en auto-inscription**

**Présentation de la plateforme et des 4 contenus disponibles en auto inscription :**

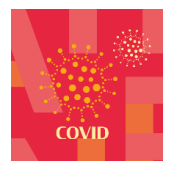

*Prélèvement Rhino-Pharyngé/Test antigénique*

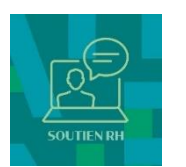

• *Sensibilisation au télétravail ; Se préparer à son entretien professionnel*

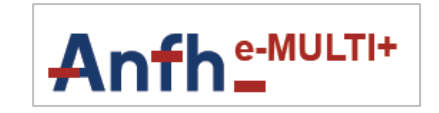

*« Mieux comprendre sa carrière et son environnement professionnel 2020 »* 

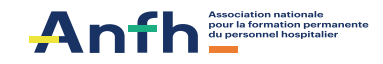

## **Catégorie COVID-19** − **Contenus en auto-inscription**

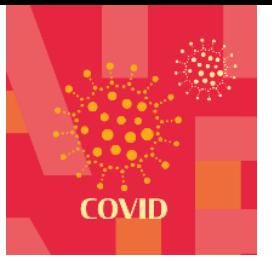

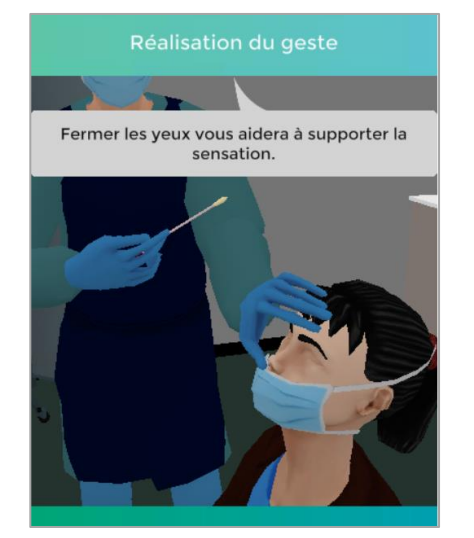

## **Prélèvement Rhino-Pharyngé**

Ce module permet à l'apprenant **d'être mis en situation de prélèvement Rhino-Pharyngé en période de pandémie COVID-19**.

- Sécuriser le professionnel de santé et le patient prélevé
- Connaître les étapes à respecter et la bonne utilisation du matériel
- Appliquer les recommandations
- Limiter les faux cas négatifs
- Réduire la pénibilité pour la personne prélevée

Tous les soignants pouvant être amenés à réaliser un test RT-PCR dans le cadre de 'épidémie de Covid-19.

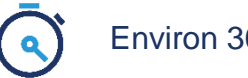

Environ 30 minutes 1. Plateforme LCMS : [www.e-formations.anfh.fr,](http://www.e-formations.anfh.fr/) accès via:

- Le catalogue des contenus en auto-inscription
- 2. Téléchargement de l'application mobile « Simango »

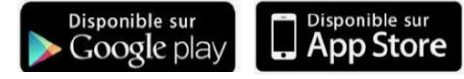

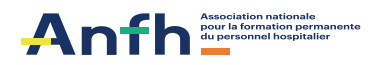

## **Catégorie soutien RH - Contenus en auto-inscription**

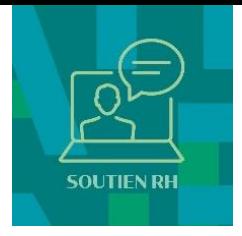

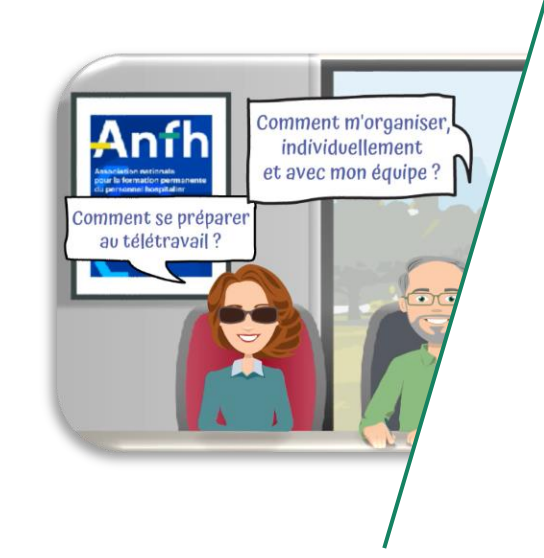

#### **Sensibilisation au télétravail**

- ➢ S'inscrire dans le cadre réglementaire du télétravail.
- ➢ Préparer sa demande de télétravail.
- ➢ Intégrer le télétravail en respectant un bon équilibre entre sa vie personnelle et professionnelle.
- ➢ Connaître les outils utiles pour le travail à distance.
- ➢ Organiser et préparer au mieux ses activités en télétravail.
- ➢ Sécuriser son mode de fonctionnement en télétravail.
- ➢ S'inscrire dans une relation de confiance avec son responsable hiérarchique et son équipe.

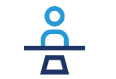

Tout agent de la FPH exerçant ou souhaitant exercer en télétravail.

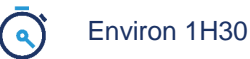

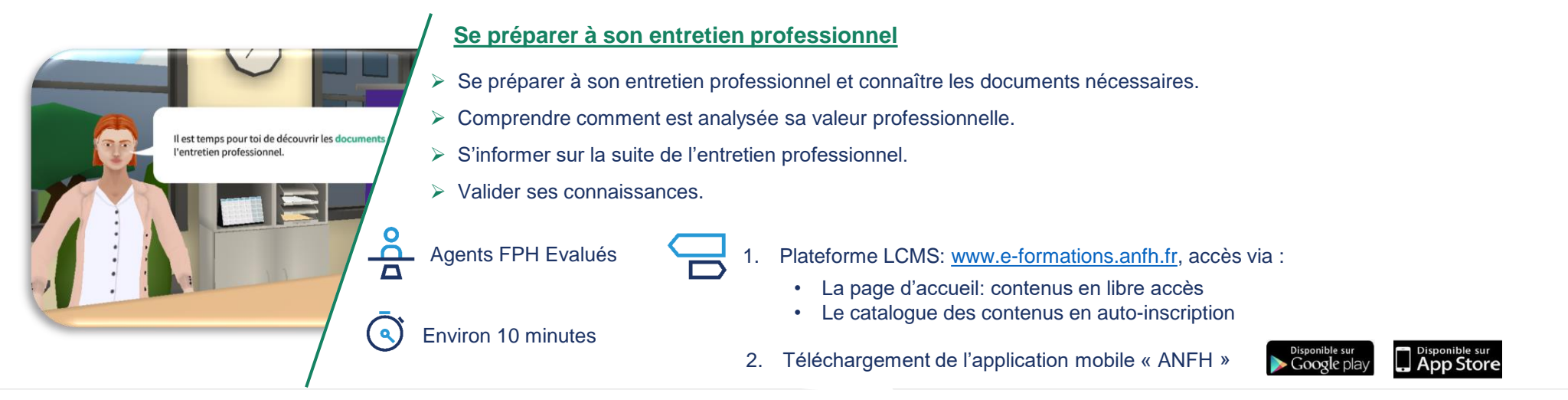

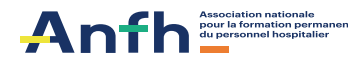

## **E-multi+:** *Mieux comprendre sa carrière et son environnement professionnel 100% e-learning*

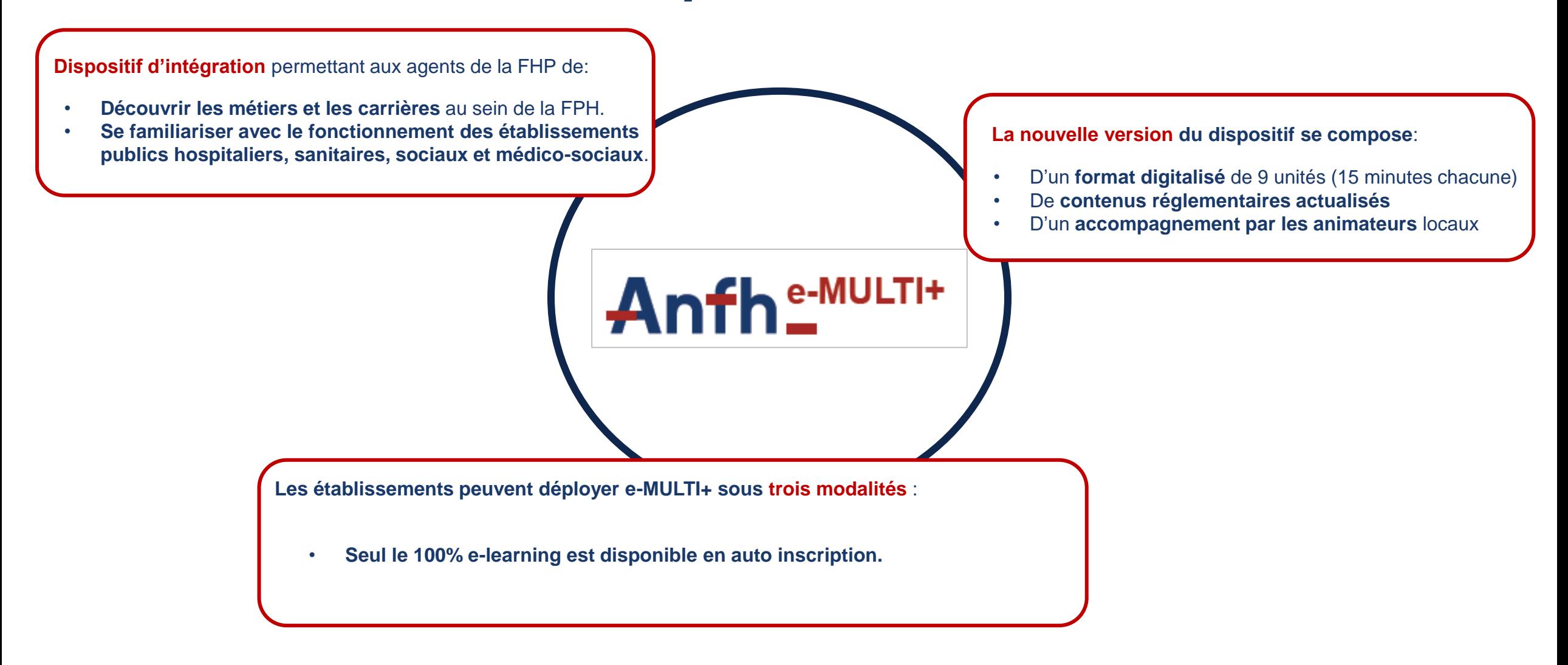

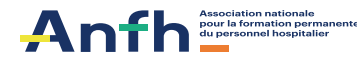

# **Accès à la plateforme**

**Découverte des contenus en inscription institutionnelle**

(AVEC UN COMPTE PRÉALABLE)

Toujours la même adresse: [https://e-formations.anfh.fr](https://e-formations.anfh.fr/)

mais **nécessité de disposer d'un nom d'utilisateur et d'un mot de passe ET d'avoir été inscrit par son service formation à une session**

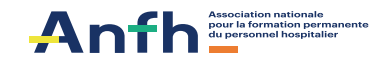

# **Accès à la plateforme en inscription institutionnelle**

### **Présentation de la plateforme et des contenus disponibles en inscription institutionnelle :**

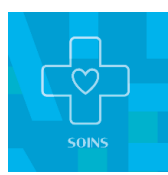

*Limitation et arrêt des thérapeutiques – Droits des patients en fin de vie ; Mission 0 risque ; Soins sans consentement ; Troubles du comportement de la personne âgée*

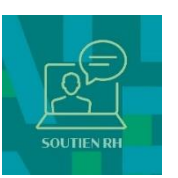

*Égalité professionnelle femmes/hommes ; Ethique 2.0 ; Fiabilisation des comptes ; Les fondamentaux de la laïcité ; Qualité de vie au travail (QVT) ; Série H ; Vis ma vis de cadre Réglementation, enjeux et mise en œuvre de l'entretien professionnel (également disponible en auto inscription pour les évalués )*

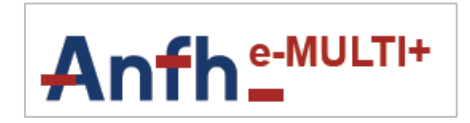

*Formation des formateurs e-MULTI+ ; Sensibilisation des agents e-MULTI+ (le parcours 100% distanciel également disponible en auto inscription)*

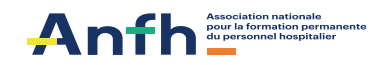

## **Catégorie soins - Contenus en inscription institutionnelle**

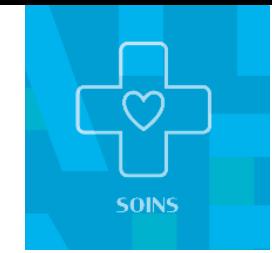

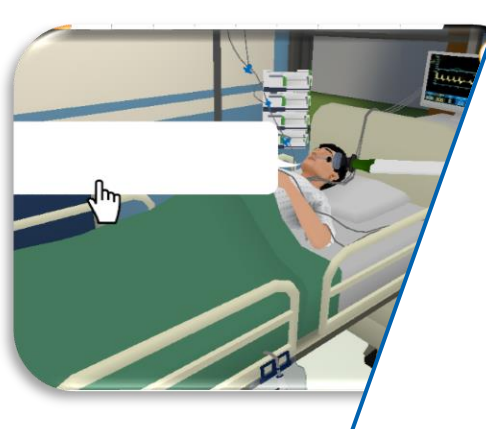

#### **Limitation et arrêt des thérapeutiques – Droits des patients en fin de vie**

- ➢ Connaître les fondements légaux, déontologiques et réglementaires de la limitation et arrêt des thérapeutiques.
- ➢ S'approprier la culture de l'éthique en fin de vie afin d'être en capacité d'alerter, de comprendre, d'agir et de partager à propos du respect des patients, de leur droit et de l'éthique (au sein des équipes mais aussi des territoires, notamment entre la ville et l'hôpital).
- ➢ Maîtriser les principaux types de risques, notamment la procédure réglementaire.

Professionnels de santé en contact (4) Environ 30 minutes  $\overline{\triangle}$  avec des personnes en fin de vie.

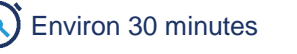

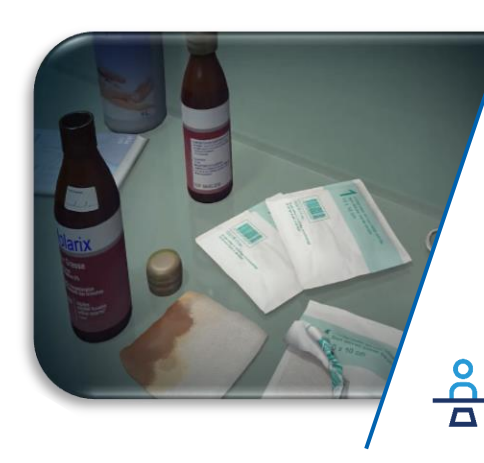

#### **Mission 0 risque**

- Sensibiliser sur les erreurs à éviter sur les patients (parmi lesquelles les « Never Events ») en terme d'identitovigilance, de prise en charge médicamenteuse et de risque infectieux.
- ➢ Identifier les enjeux et risques autour des erreurs de soin (lien avec les Évènements Indésirables Graves).
- $\triangleright$  Éviter les erreurs de soin.

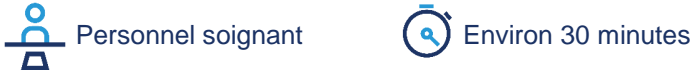

Votre fille devra être hospitalisée en psychiatrie pour qu'on puisse la mettre à l'abri du risque de mise en danger pour elle-même.

#### **Soins sans consentement**

➢ Maîtriser l'ensemble des dispositions relatives à l'Hospitalisation sous contrainte et les dispositions de la loi du 27 septembre 2013 sur les obligations et l'organisation des établissements de santé.

 $\frac{8}{\pi}$ Toutes personnes en  $\left(\alpha\right)$  Environ 6 heures charge de ces questions.

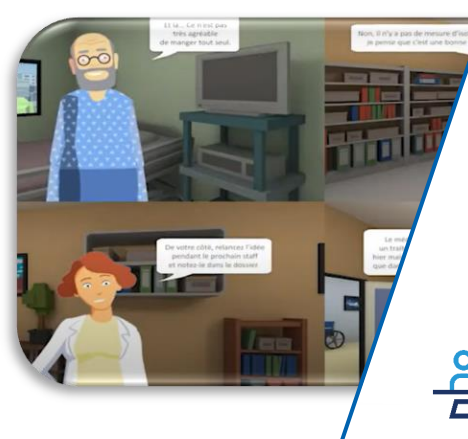

#### **Troubles du comportement de la personne âgée**

- ➢ Identifier les pathologies et la démarche à suivre.
- ➢ Appliquer la prise en charge adaptée à la pathologie du patient.
- ➢ Analyser son comportement au travers de situations complexes.
- ➢ Adapter sa posture selon les situations rencontrées.
- ➢ Adopter une communication adaptée à son interlocuteur.

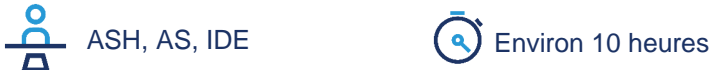

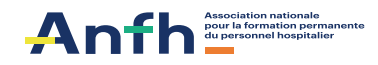

## **Catégorie soutien RH - Contenus en inscription institutionnelle**

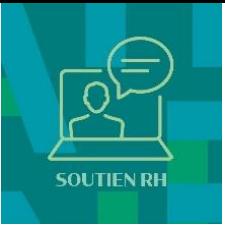

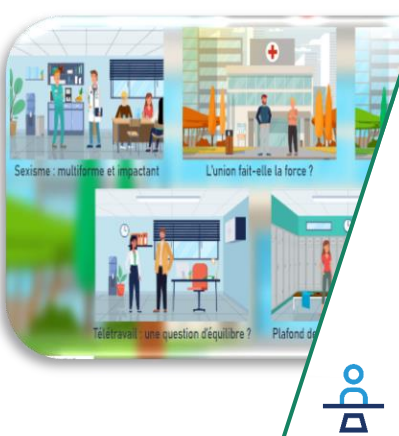

#### **Égalité professionnelle femmes/hommes**

- ➢ Appréhender les enjeux en matière d'égalité professionnelle.
- ➢ Appréhender les principaux repères de la politique relative à l'égalité professionnelle au sein de la FPH.
- ➢ Connaître les données quantitatives portant sur l'égalité professionnelle.
- ➢ Appréhender le rôle des représentations et stéréotypes dans les discriminations de genre.
- ➢ Identifier ses stéréotypes et représentations, et modifier son comportement.
- ➢ Envisager son rôle en tant qu'acteur de l'égalité et promouvoir une culture partagée en faveur de l'égalité professionnelle au sein de son organisation.

Tous les agents de la FPH  $\left( \mathbf{a} \right)$  Environ 30 minutes

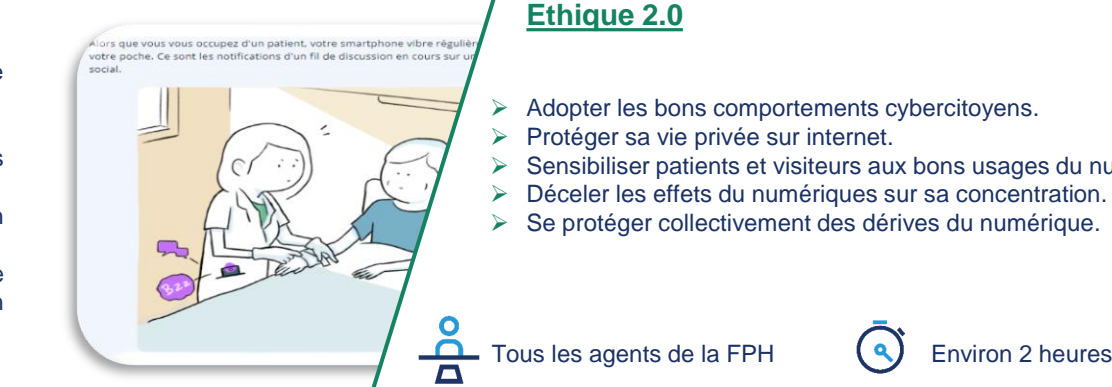

#### **Ethique 2.0**

- ➢ Adopter les bons comportements cybercitoyens.
- ➢ Protéger sa vie privée sur internet.
- ➢ Sensibiliser patients et visiteurs aux bons usages du numérique.
- ➢ Déceler les effets du numériques sur sa concentration.
- ➢ Se protéger collectivement des dérives du numérique.

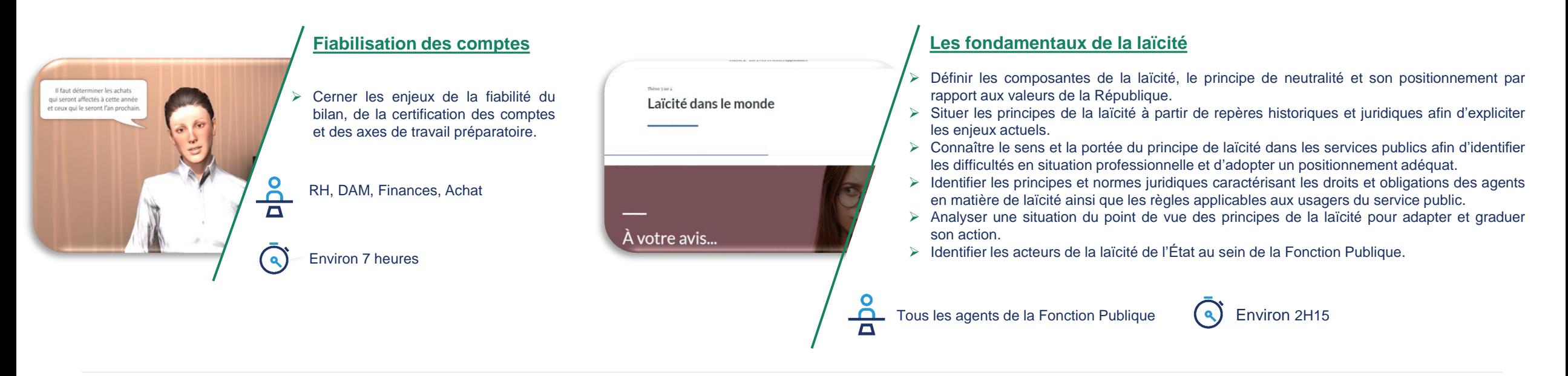

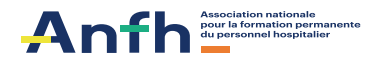

## **Catégorie soutien RH - Contenus en inscription institutionnelle (suite)**

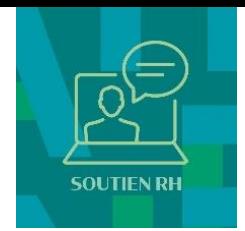

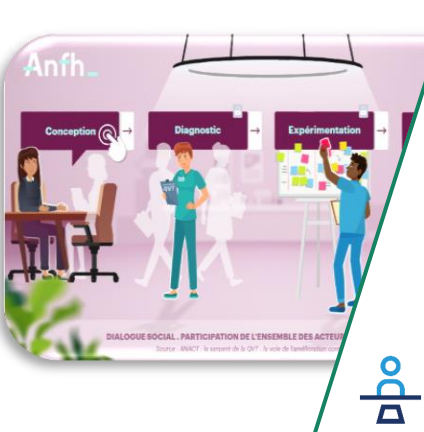

#### **Qualité de vie au travail (QVT)**

- ➢ Cerner le périmètre de la QVT à travers les 6 axes de la boussole QVT proposée de l'HAS : Santé au travail; Employabilité – développement professionnel; Performance – management; Relations au travail / climat social; Egalité des chances; Contenu du travail.
- ➢ S'imprégner d'une méthode pour initier une démarche QVT, telle que celle de l'ANACT.

ou participant à une démarche QVT.

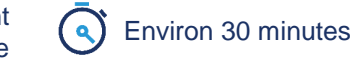

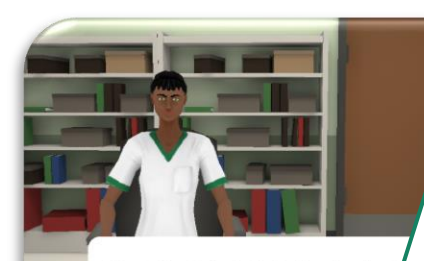

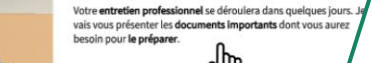

#### Agents FPH Évaluateurs

l'entretien professionnel.

compte-rendu et de ses échéances. ➢ Dresser un bilan de l'année écoulée.

**de l'entretien professionnel**

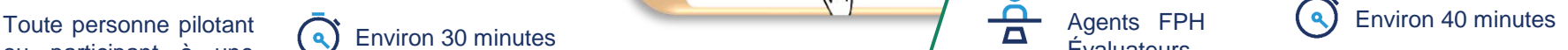

➢ S'informer sur les enjeux et les objectifs de l'entretien professionnel. ➢ Connaître les étapes clés et les écueils à éviter pour mettre en place

**Réglementation, enjeux et mise en œuvre**

➢ Prendre connaissance du déroulement de l'entretien professionnel, du

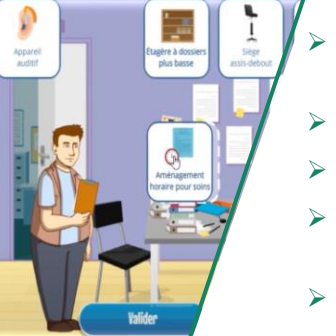

#### **Série H**

- ➢ Comprendre la notion de situation de handicap et les aspect qu'il recouvre.
- ➢ Appréhender la diversité des handicaps.
- ➢ Connaître le rôle des acteurs internes et externes.
- ➢ Identifier les bonnes pratiques en matière d'accueil et d'accompagnement d'un agent en situation de handicap.
- ➢ Adapter son comportement selon les situations rencontrées.

 $\tilde{A}$ Personnel d'encadrement  $\left(\begin{matrix}a\\b\end{matrix}\right)$  Environ 30 minutes

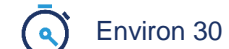

#### **Vis ma vie de cadre**

- ➢ Adapter sa posture selon les situations rencontrées.
- ➢ Adopter une communication adaptée à son interlocuteur.
- ➢ Valoriser les compétences individuelles.
- ➢ Optimiser les compétences collectives.
- ➢ Mobiliser les différents outils de management selon le contexte.

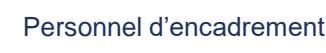

Environ 6 heures

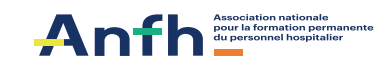

 $\frac{a}{\Delta}$ 

# **Découverte du dispositif e-multi+**

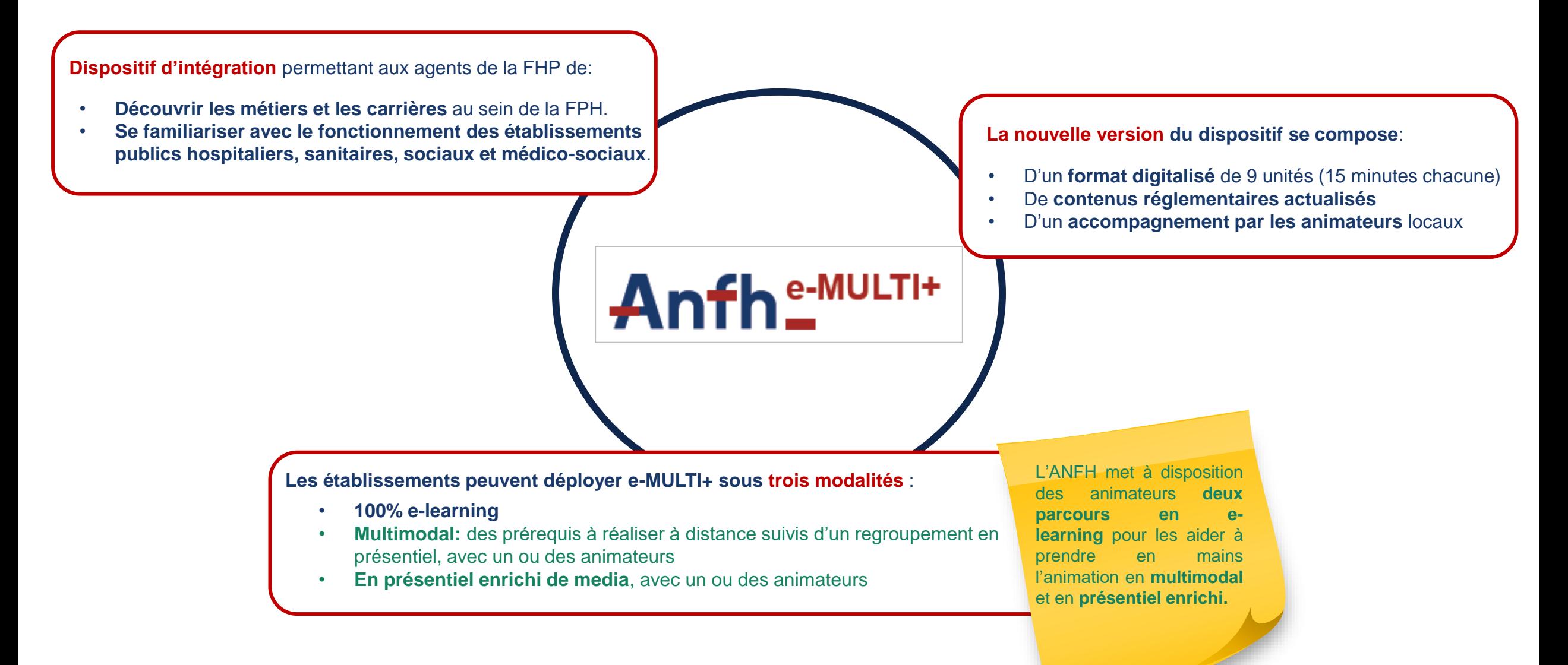

# **Focus sur les 3 modalités de déploiement**

**100% en ligne**

- ➢ Les agents suivent le parcours *« Mieux comprendre sa carrière et son environnement professionnel* » **100% en ligne via la plateforme LMS.**
- ➢ Proposer un **accompagnement pédagogique aux agents** en identifiant un animateur interne à l'établissement.

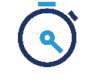

Environ 2 heures. (15 minutes/unités)

[www.e-formations.anfh.fr,](http://www.e-formations.anfh.fr/) accès via:

**1. Inscription institutionnelle**

**2. Auto-inscription**

**Multimodal**

➢ **1 er temps**: Les agents suivent **le module de prérequis** *« Mieux comprendre sa carrière et son environnement professionnel* »**.**

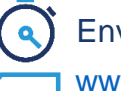

Environ 45 minutes

[www.e-formations.anfh.fr](http://www.e-formations.anfh.fr/)

- $\Box$  Accès via inscription institutionnelle
- ➢ **2 e temps**: Les agents bénéficient d'une **séance en présentiel pour tester et consolider leurs acquis avec l'animateur**.

Environ une demi-journée

Pour se préparer à animer la séance en présentiel, **l'animateur peut suivre le module** « *Animer en multimodal* », à la fin duquel il pourra télécharger un jeu à projeter ainsi qu'un PDF des bonnes réponses.

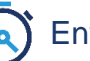

Environ 45 minutes

[www.e-formations.anfh.fr](http://www.e-formations.anfh.fr/)

 $\Box$  Accès via inscription institutionnelle

➢ Les agents suivent le parcours *« Mieux comprendre sa carrière et son environnement professionnel* » **en présentiel, à l'aide de modules animés et accompagnés d'un animateur. Présentiel enrichi de média** Au choix de l'établissement Pour se préparer à animer la séance en présentiel, **l'animateur peut suivre le module** « *Animer en présentiel enrichi* », à la fin duquel il pourra télécharger une boîte à outil et un support d'animation à personnaliser. Environ 2H30 [www.e-formations.anfh.fr](http://www.e-formations.anfh.fr/)  $\Box$  Accès via inscription institutionnelle

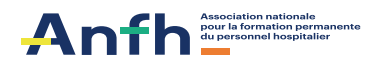

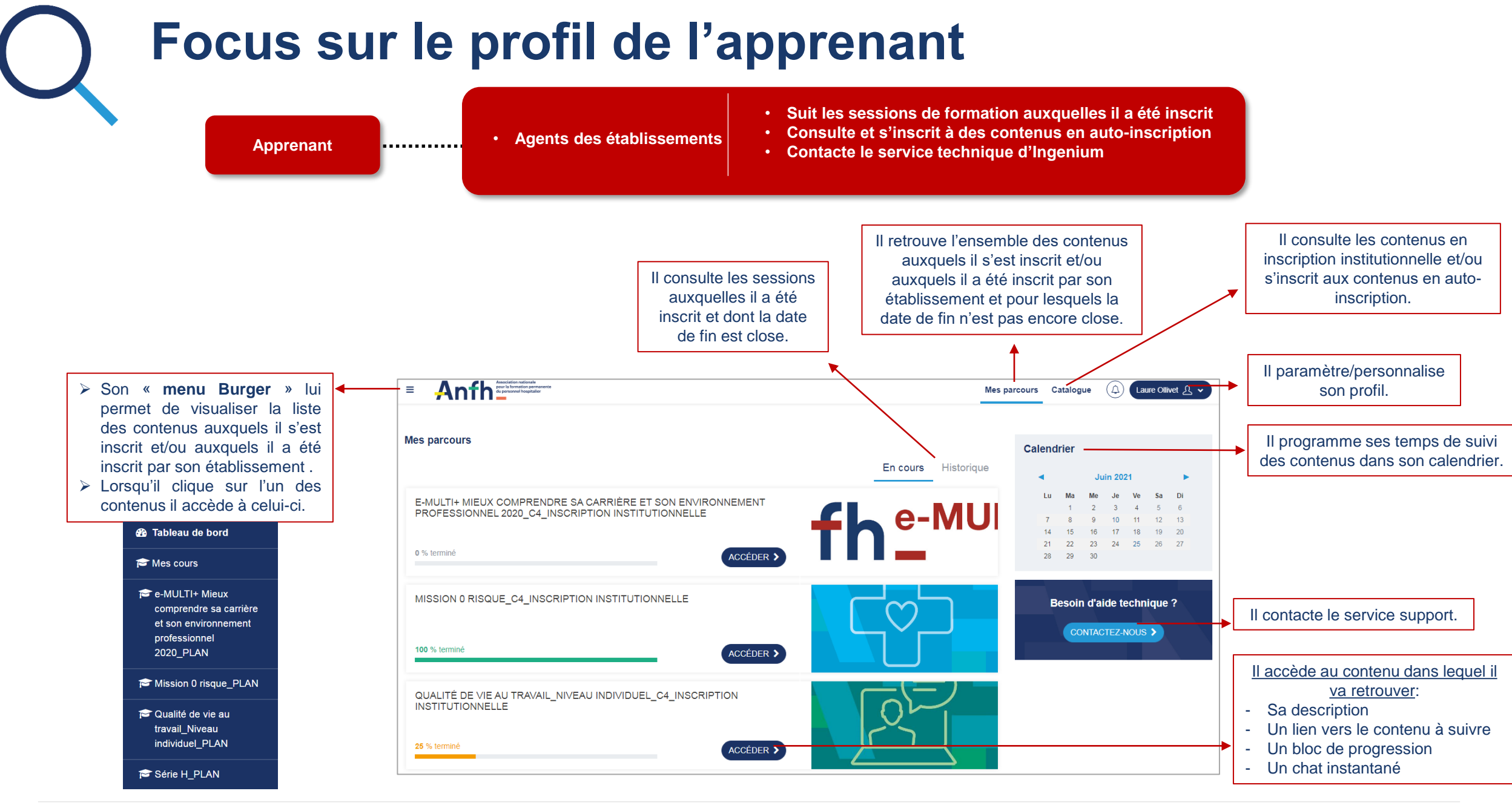

# **Focus sur les différents profils d'administrateurs**

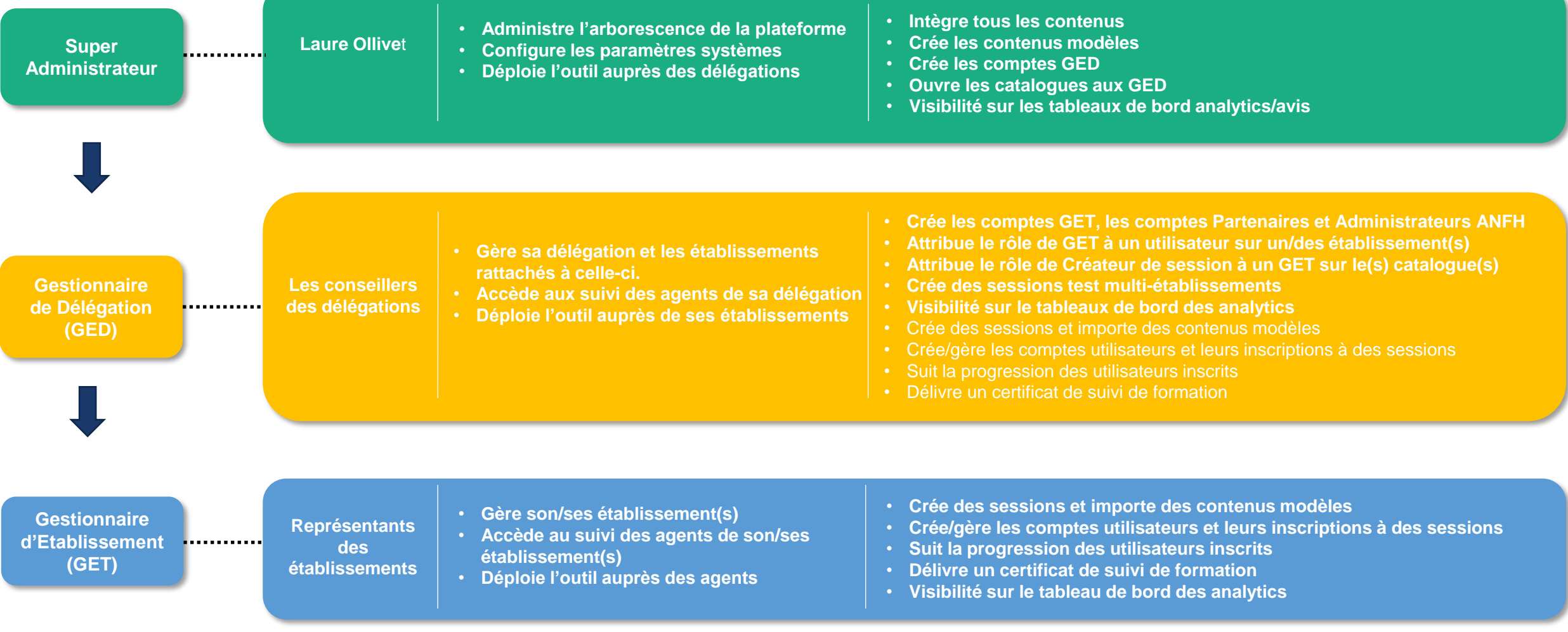

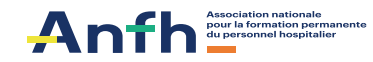

# **Aide à la prise en main de la plateforme par les GET**

## **Kit de déploiement GET comprenant :**

- **2 Fiches pratiques :** Généralités ; [Actions à réaliser](4. Kit déploiement GET/Fiches Pratiques GET Actions à réaliser_Format imprimable.pdf)
- **1 Teaser** de présentation de la plateforme E- formation
- **8 Tutos vidéos :** Visualiser ce à quoi l'utilisateur GET accède ; Créer en lot via un import CSV des comptes utilisateurs AGENTS au niveau de l'établissement ; Créer une session de [formation au niveau de l'établissement ; Importer le contenu d'un module de formation ;](4. Kit déploiement GET/Vidéo Tuto N°6_Créer une session de formation au niveau de létablissement.mp4) Inscrire les utilisateurs AGENTS à cette session de formation préalablement créée ; Suivre la progression des utilisateurs inscrits à la session de formation ; Délivrer le certificat de suivi de formation aux utilisateurs qui ont réalisé la formation ; Suivre les données de type analytics depuis le tableau de bord des analytics

Et aussi : **un Kit de déploiement apprenants :**

- **1 Fiches pratiques apprenant**
- **1 Teaser** de présentation

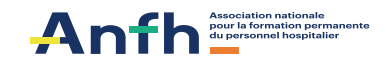

# **Contacts ANFH**

**Vos Gestionnaires de Délégation (GED) Hauts-de-France**

## ➢ **ANFH PICARDIE :**

- Emmanuelle DUPE : [e.dupe@anfh.fr](mailto:e.dupe@anfh.fr)
- Violette SKIBINSKI: [v.skibinski@anfh.fr](mailto:v.skibinski@anfh.fr)
- ➢ **ANFH Nord-pas-de-Calais :**
- Céline SALLE : [c.salle@anfh.fr](mailto:c.salle@anfh.fr)
- 1 Conseiller en formation en cours de recrutement

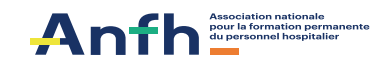

# **Exemple de plan de déploiement dans un CH**

#### **Objectif 1: Communiquer la e-formation à l'ensemble des agents par le biais d'un flyer**

Donner à chaque agent un flyer lui présentant la plateforme, les formations et comment s'y connecter.

#### **Objectif 2: Ouvrir des comptes à l'ensemble des agents pour le 2nd semestre**

Dès le second semestre, tous les agents pourront ainsi suivre les modules en auto inscription s'ils le souhaitent;

### **Objectif 3: Les modules pour les évaluateurs et pour les évalués pourront être utilisés pour préparer la prochaine campagne d'entretiens professionnels**

**Objectif 4: Utiliser la prochaine campagne d'entretiens pour recenser les demandes d'inscriptions sur les formations accessibles en inscriptions institutionnelles**

Les agents pourront ainsi suivre ces modules en 2023

### **Objectif 5: Utiliser le module E Multi+ 100% distanciel pour renforcer la politique d'accueil des nouveaux arrivants**

Dès le second semestre, le service formation pourra inscrire en session institutionnelle de nouveaux arrivants

### **Objectif 6: Inscrire tout formateur interne à une formation institutionnelle qui pourrait lui permettre de faire évoluer les contenus de ses formations**

Permettre aux formateurs internes de disposer de nouveaux supports documentaires en ligne lui permettant de déployer du blended learning s'il le souhaite

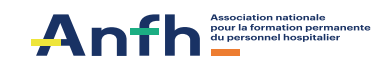

## **Merci pour votre attention.**

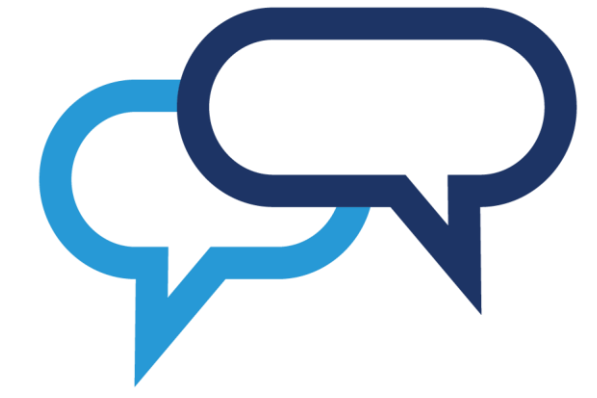

# **Avez-vous des questions ?**

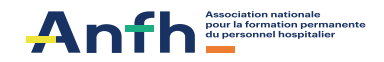